# **Runtime Infrastructure - Bug #7635**

## **RemoteObject defaults to 'tracing' mode**

07/24/2023 08:01 AM - Constantin Asofiei

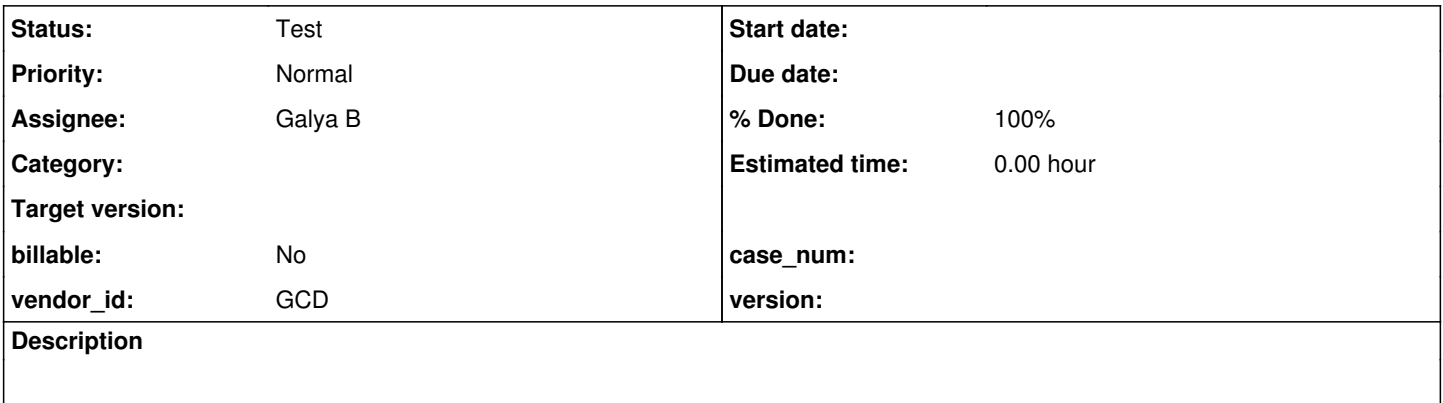

#### **History**

#### **#1 - 07/24/2023 08:03 AM - Constantin Asofiei**

In RemoteObject, the LOG instance gets created and RemoteObject\$RemoteAccess.tracing flag gets set before the logging is configured - and as by default isLoggable returns true, then the 'tracing' flag gets set to true, via this stacktrace:

```
CentralLoggerNoModeWrapper(CentralLogger).isLoggable(Level) line: 1057    
RemoteObject$RemoteAccess.<init>(Session, int) line: 1429
RemoteObject.obtainNetworkInstance(Class<?>[], Session, int) line: 1045    
RemoteObject.obtainNetworkInstance(Class<?>, Session) line: 914    
DirectoryManager.initRemote(Session) line: 95    
ClientCore.initialize(InitStruct, boolean, BootstrapConfig, Supplier<String>, String) line: 306    
ClientCore.start(BootstrapConfig, boolean, Supplier<String>) line: 479    
ClientDriver.start(BootstrapConfig) line: 270    
ClientDriver(CommonDriver).process(String[]) line: 539    
ClientDriver.process(String[]) line: 347    
ClientDriver.main(String[]) line: 390
```
We need a way to refresh this flag once the logging has initialized.

## **#2 - 07/24/2023 08:06 AM - Galya B**

#### *- Assignee set to Galya B*

*- Status changed from New to WIP*

#### **#3 - 07/24/2023 08:21 AM - Galya B**

- *% Done changed from 0 to 100*
- *Status changed from WIP to Review*

7635a r14669 simply removing the flag should be good enough. There is already optimization and invalidation in the CentralLogger instance itself, that is enough.

#### **#4 - 07/25/2023 10:39 AM - Greg Shah**

Code Review 7635a Revision 14669

The change is fine. The cost is 3 extra method calls (isLoggable() and inside there are two calls to Level.intValue() which is just returning a final int value). This should not matter (especially if it gets inlined in the JIT results).

In the future, please add your history entry before the code review.

#### **#5 - 07/25/2023 10:39 AM - Greg Shah**

You can merge to trunk.

## **#6 - 07/25/2023 10:52 AM - Galya B**

*- Status changed from Review to Test*

I forgot.

Task branch 7635a was merged to trunk as rev 14671 and archived.

## **#7 - 08/30/2023 07:24 AM - Constantin Asofiei**

The same fix needs to be done at Dispatcher.tracing.

## **#8 - 08/30/2023 07:27 AM - Galya B**

Constantin, I see you often merge branches. Can you make those small updates to logs, you're most well familiar with, in your own branches? I was expecting tweaking to be required after the initial merge, but it involves the whole system and everyone can take over it.